#### Optimalizace posledního volání

- Last Call Optimization (LCO)
- Implementační technika snižující nároky na paměť
- Mnoho vnořených rekurzivních volání je náročné na paměť
- Použití LCO umožňuje vnořenou rekurzi s konstantními pamětovými nároky
- Typický příklad, kdy je možné použití LCO:
	- procedura musí mít pouze jedno rekurzivní volání: <sup>v</sup> posledním cíli poslední klauzule
	- cíle předcházející tomuto rekurzivnímu volání musí být deterministické
	- p( ... ) :- ... % žádné rekurzivní volání v těle klauzule p( ... ) :- ... % žádné rekurzivní volání v těle klauzule ...

 $p(...)$  :- ..., !,  $p($  ... ). % rez zajišt'uje determinismus

■ Tento typ rekurze lze převést na iteraci

Hana Rudová, Logické programování I, 11. března 2013 2 Zemen v Seznamy Seznamy

#### LCO a akumulátor

Seznamy

(pokraˇcování)

- Reformulace rekurzivní procedury, aby umožnila LCO
- Výpočet délky seznamu length( Seznam, Delka )

```
length( [], 0 ).
length( [H | T], Delka ) :- length( T, Delka0 ), Delka is 1 + Delka0.
```
Upravená procedura, tak aby umožnila LCO:

% length( Seznam, ZapocitanaDelka, CelkovaDelka ):

% CelkovaDelka = ZapocitanaDelka + ,,počet prvků v Seznam''

length( Seznam, Delka ) :- length( Seznam, 0, Delka ). % pomocný predikát length( [], Delka, Delka ). % celková délka <sup>=</sup> zapoˇcítaná délka length(  $[H | T]$ , A, Delka ) :- A0 is A + 1, length( T, A0, Delka ).

■ Přídavný argument se nazývá akumulátor

#### max\_list <sup>s</sup> akumulátorem

Výpočet největšího prvku v seznamu max\_list(Seznam, Max)

```
max_1ist([X], X).
max_llist([X|T], Max) :-
   max_list(T,MaxT),
   (MaxT) = X, \vdots, Max = MaxT;
     Max = X.
```
 $max_llist([H|T],Max)$  :-  $max_llist(T,H,Max)$ .

max\_list([], Max, Max).

;

max\_list([H|T], CastecnyMax, Max) :- ( H > CastecnyMax, !, max\_list(T, H, Max )

max\_list(T, CastecnyMax, Max) ).

#### Akumulátor jako seznam

- Nalezení seznamu, ve kterém jsou prvky v opačném pořadí reverse( Seznam, OpacnySeznam )
	- $r$  reverse( $[1, 1]$ ). reverse( $[H | T]$ , Opacny) :reverse( T, OpacnyT ), append( OpacnyT, [ H ], Opacny ). ■ naivní reverse s kvadratickou složitosti
- reverse pomocí akumulátoru s lineární složitostí
	- % reverse( Seznam, Akumulator, Opacny ):

% Opacny obdržíme pˇrídáním prvk˚u ze Seznam do Akumulator <sup>v</sup> opacnem poradi reverse( Seznam, OpacnySeznam ) :- reverse( Seznam, [], OpacnySeznam).

reverse( [], S, S ).

reverse( $[H | T]$ , A, Opacny) :-

reverse( T, [ H | A ], Opacny ). % pˇridání H do akumulátoru

zpětná konstrukce seznamu (srovnej s předchozí dopřednou konstrukcí, např. append) Hana Rudová, Logické programování I, 11. března 2013 5 Sezna Sezna Seznamy

# Neefektivita při spojování seznamů

- Sjednocení dvou seznamů
- quappend( $\lceil$ ], S, S  $\rceil$ . append(  $[X|S1]$ , S2,  $[X|S3]$  ) :- append( S1, S2, S3 ).
- $\blacksquare$  ?- append( [2,3], [1], S ).

postupné volání cílů:

append(  $[2,3]$ ,  $[1]$ ,  $S$ )  $\rightarrow$  append(  $[3]$ ,  $[1]$ ,  $S'$ )  $\rightarrow$  append(  $[$ ],  $[1]$ ,  $S''$ )

Vždy je nutné projít celý první seznam

### reverse/2: cvičení

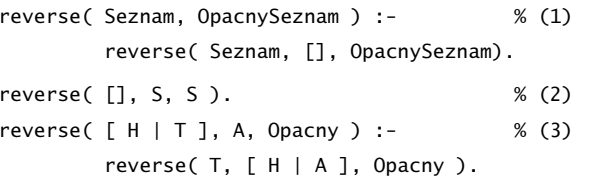

```
? - reverse([1,2,3],0).
reverse([1,2,3],0) \rightarrow (1)reverse([1,2,3], [], 0) \rightarrow (3)
          reverse([2,3], [1], 0) \rightarrow (3)
             reverse([3], [2,1], 0) \rightarrow (3)
                 reverse([], [3,2,1], 0) \rightarrow (2)
                      yes O=[3,2,1]
```
Hana Rudová, Logické programování I, 11. března 2013 6 Sezna Bohana Bohana Bohana Seznamy

#### Rozdílové seznamy

- Zapamatování konce a připojení na konec: rozdílové seznamy
- $\bullet$  [a,b] = L1-L2 = [a,b|T]-T = [a,b,c|S]-[c|S] = [a,b,c]-[c]
- Reprezentace prázdného seznamu: L-L

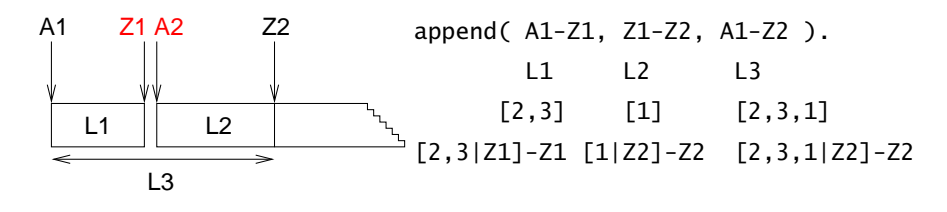

- $\blacksquare$  ?- append(  $\lceil 2,3|Z1\rceil Z1$ ,  $\lceil 1|Z2\rceil Z2$ , S ).  $S = A1 - Z2 = [2,3|Z1] - Z2 = [2,3] [1|Z2] ] - Z2$  $Z1 = \begin{bmatrix} 1 & 2 & 2 \\ 2 & 3 & 1 \end{bmatrix}$
- lednotková složitost, oblíbená technika ale není tak flexibilní

# Akumulátor vs. rozdílové seznamy: reverse

reverse( [], [] ). reverse( $[H | T]$ , Opacny) :reverse( T, OpacnyT ), append( OpacnyT, [ H ], Opacny ). kvadratická složitost reverse( Seznam, Opacny ) :- reverse0( Seznam, [], Opacny ). reverse0( [], S, S ). reverse $0($  [ H | T ], A, Opacny ) :reverse0( T, [ H | A ], Opacny ). akumulátor (lineární) reverse( Seznam, Opacny ) :- reverse0( Seznam, Opacny-[]). reverse0( [], S-S ). reverse0( [ H | T ], Opacny-OpacnyKonec ) :- rozdílové seznamy reverse0( T, Opacny-[ H | OpacnyKonec] ). (lineární) Příklad: operace pro manipulaci s frontou ■ test na prázdnost, přidání na konec, odebrání ze začátku

Hana Rudová, Logické programování I, 11. března 2013 **9** Seznamy

## Vestavěné predikáty

- Predikáty pro řízení běhu programu
	- $\blacksquare$  fail, true, ...
- Různé typy rovností
	- unifikace, aritmetická rovnost, ...
- Databázové operace
	- změna programu (programové databáze) za jeho běhu
- Vstup a výstup
- Všechna řešení programu
- Testování typu termu
	- proměnná?, konstanta?, struktura?, . . .
- Konstrukce a dekompozice termu
	- argumenty?, funktor?,  $\dots$

#### Vestavěné predikáty

#### Databázové operace

- Databáze: specifikace množiny relací
- **Prologovský program: programová databáze, kde jsou relace specifikovány** explicitně (fakty) i implicitně (pravidly)
- Vestavěné predikáty pro změnu databáze během provádění programu:

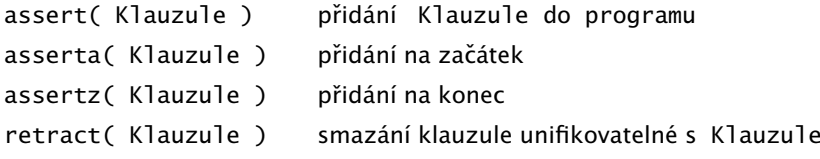

■ Pozor: nadměrné použití těchto operací snižuje srozumitelnost programu

#### Příklad: databázové operace

- *Caching*: odpovědi na dotazy jsou přidány do programové databáze
	- ?- solve( problem, Solution), asserta( solve( problem, Solution) ).
	- :- dynamic solve/2. <br>■ :- dynamic solve/2. <br>● % nezbytné při použití v SICStus Prologu

```
■ Příklad:
```

```
uloz_trojice( Seznam1, Seznam2 ) :-
          member( X1, Seznam1 ),
          member(X2, Seznam2),
          spocitei treti( X1, X2, X3 ).
          assertz( trojice( X1, X2, X3 ) ),
          fail.
uloz_trojice(\overline{\phantom{a}}, \overline{\phantom{a}}) :- !.
```
Hana Rudová, Logické programování I, 11. března 2013 13 13 Vestavěné predikáty

# Vstupní a výstupní proudy: vestavěné predikáty

změna (**otevření**) aktivního vstupního/výstupního proudu: see(S)/tell(S)

```
cteni( Soubor ) :- see( Soubor ),
```

```
cteni_ze_souboru( Informace ),
see( user ).
```
- **uzavření** aktivního vstupního/výstupního proudu: seen/told
- **zijštění** aktivního vstupního/výstupního proudu: seeing $(S)$ /telling $(S)$

```
cteni( Soubor ) :- seeing( StarySoubor ),
                   see( Soubor ),
                   cteni_ze_souboru( Informace ),
                   seen,
                   see( StarySoubor ).
```
# Vstup <sup>a</sup> výstup

- program může číst data ze vstupního proudu (*input stream*)
- program může zapisovat data do **výstupního proudu** (*output stream*)
- dva aktivní proudy

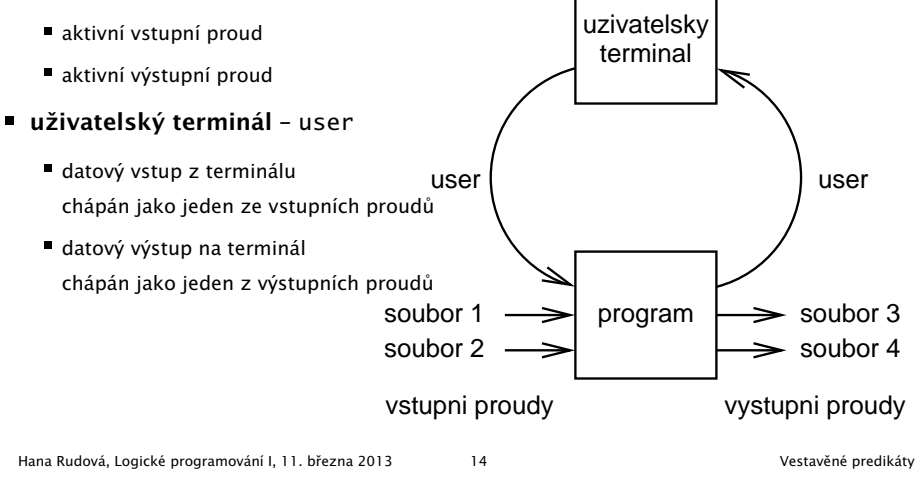

# Sekvenční přístup k textovým souborům

- čtení dalšího termu: read(Term)
	- při čtení jsou termy odděleny tečkou

 $|$  ?- read(A), read( ahoj(B) ), read( $[C,D]$ ).

- |: ahoj. ahoj( petre ). [ ahoj( 'Petre!' ), jdeme ].
- $A = ahoj$ ,  $B = petre$ ,  $C = ahoj('Petre!)$ ,  $D = jedeme$
- po dosažení konce souboru je vrácen atom end\_of\_file
- zápis dalšího termu: write(Term)

?- write( ahoj ). ?- write( 'Ahoj Petre!' ).

nový řádek na výstup: nl

N mezer na výstup: tab(N)

■ čtení/zápis dalšího znaku: get0(Znak), get(NeprazdnyZnak)/put(Znak)

```
po dosažení konce souboru je vrácena -1
```
#### Příklad čtení ze souboru

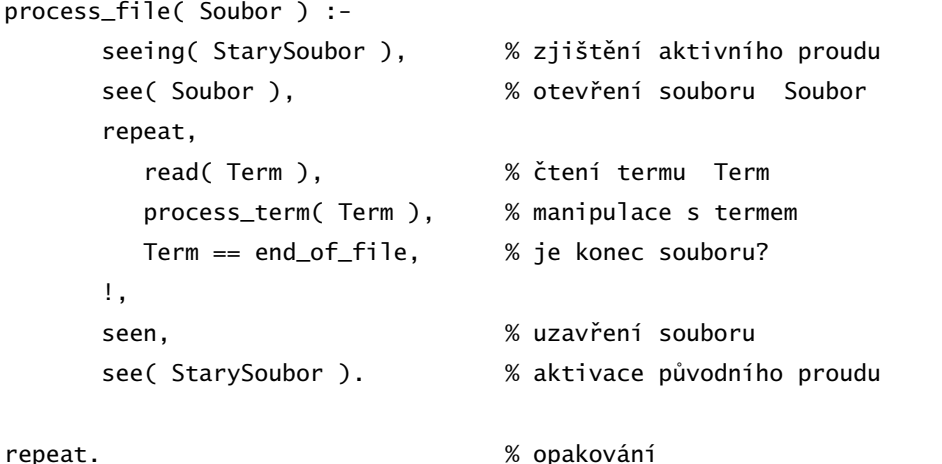

repeat :- repeat.

Hana Rudová, Logické programování I, 11. března 2013 17 17 Vestavěné predikáty

Hana Rudová, Logické programování I, 11. března 2013 18 Vestavěné predikáty

## Všechna řešení

- Backtracking vrací pouze jedno řešení po druhém
- Všechna řešení dostupná najednou: bagof/3, setof/3, findall/3
- bagof (X, P, S): vrátí seznam S, všech objektů X takových, že P je splněno

vek( petr, 7 ). vek( anna, 5 ).

vek( tomas, 5 ).

- ?- bagof( Dite, vek( Dite, 5 ), Seznam ). Seznam = [ anna, tomas ]
- Volné proměnné v cíli P jsou všeobecně kvantifikovány

```
?- bagof( Dite, vek( Dite, Vek ), Seznam ).
   Vek = 7, Seznam = \lceil petr \rceil;
   Vek = 5, Seznam = [ anna, tomas ]
```
# Všechna řešení II.

- Pokud neexistuje řešení bago $f(X,P,S)$  neuspěje
- bagof: pokud nějaké řešení existuje několikrát, pak S obsahuje duplicity
- bagof, setof, findall: P je libovolný cíl

**Interpretování kódu programu** ?- consult(program).

Kompilace kódu programu

?- [program].

?- consult('program.pl').

typické zrychlení: 5 až 10 krát

?- consult( [program1, 'program2.pl'] ).

■ ? [user]. zadávání kódu ze vstupu ukončené CTRL+D

?- compile( [program1, 'program2.pl'] ).

■ další varianty podobně jako u interpretování

vek( petr, 7 ). vek( anna, 5 ).

- vek( tomas, 5 ).
- ?- bagof( Dite, (  $vek($  Dite, 5 ), Dite  $\ge$  anna ), Seznam ). Seznam = [ tomas ]
- bagof, setof, findall: na objekty shromažd'ované <sup>v</sup> <sup>X</sup> nejsou žádná omezení: <sup>X</sup> je term
	- ?- bagof( Dite-Vek, vek( Dite, Vek ), Seznam ). Seznam = [petr-7,anna-5,tomas-5]

# Čtení programu ze souboru

### Existenční kvantifikátor "<sup>^</sup> "

- Přidání existenčního kvantifikátoru "^ " ⇒ hodnota proměnné nemá význam
- ?- bagof( Dite, Vekˆ vek( Dite, Vek ), Seznam ). Seznam = [petr, anna, tomas]
- Anonymní proměnné jsou všeobecně kvantifikovány, i když jejich hodnota není (jako vždy) vracena na výstup
- ?- bagof( Dite, vek( Dite, \_Vek ), Seznam ). Seznam = [petr] ; Seznam = [anna, tomas]
- Před operátorem "^ " může být i seznam
	- ?- bagof( Vek ,[Jmeno,Prijmeni]ˆvek( Jmeno, Prijmeni, Vek ), Seznam ). Seznam =  $[7, 5, 5]$

Hana Rudová, Logické programování I, 11. března 2013 21 Zeměsla za programování predikáty

#### Všechna řešení III.

setof( $X, P, S$ ): rozdíly od bagof  $\blacksquare$  S je uspořádaný podle @< p ˇrípadné duplicity <sup>v</sup> S jsou eliminovány Findall( $X, P, S$ ): rozdíly od bagof ■ všechny proměnné jsou existenčně kvantifikovány ?- findall( Dite, vek( Dite, Vek ), Seznam ). ⇒ v S jsou shromažďovány všechny možnosti i pro různá řešení ⇒ findall uspěje přesně jednou ■ výsledný seznam může být prázdný  $\Rightarrow$  pokud neexistuje řešení, uspěje a vrátí S = [] ■ ?- bagof( Dite, vek( Dite, Vek ), Seznam ). Vek = 7, Seznam =  $\lceil$  petr  $\rceil$ ;  $Vek = 5$ , Seznam = [ anna, tomas ] ?- findall( Dite, vek( Dite, Vek ), Seznam ). Seznam = [petr, anna, tomas]

Hana Rudová, Logické programování I, 11. března 2013 22 Zahlade za vestavěné predikáty